## hsa-miR-452\*

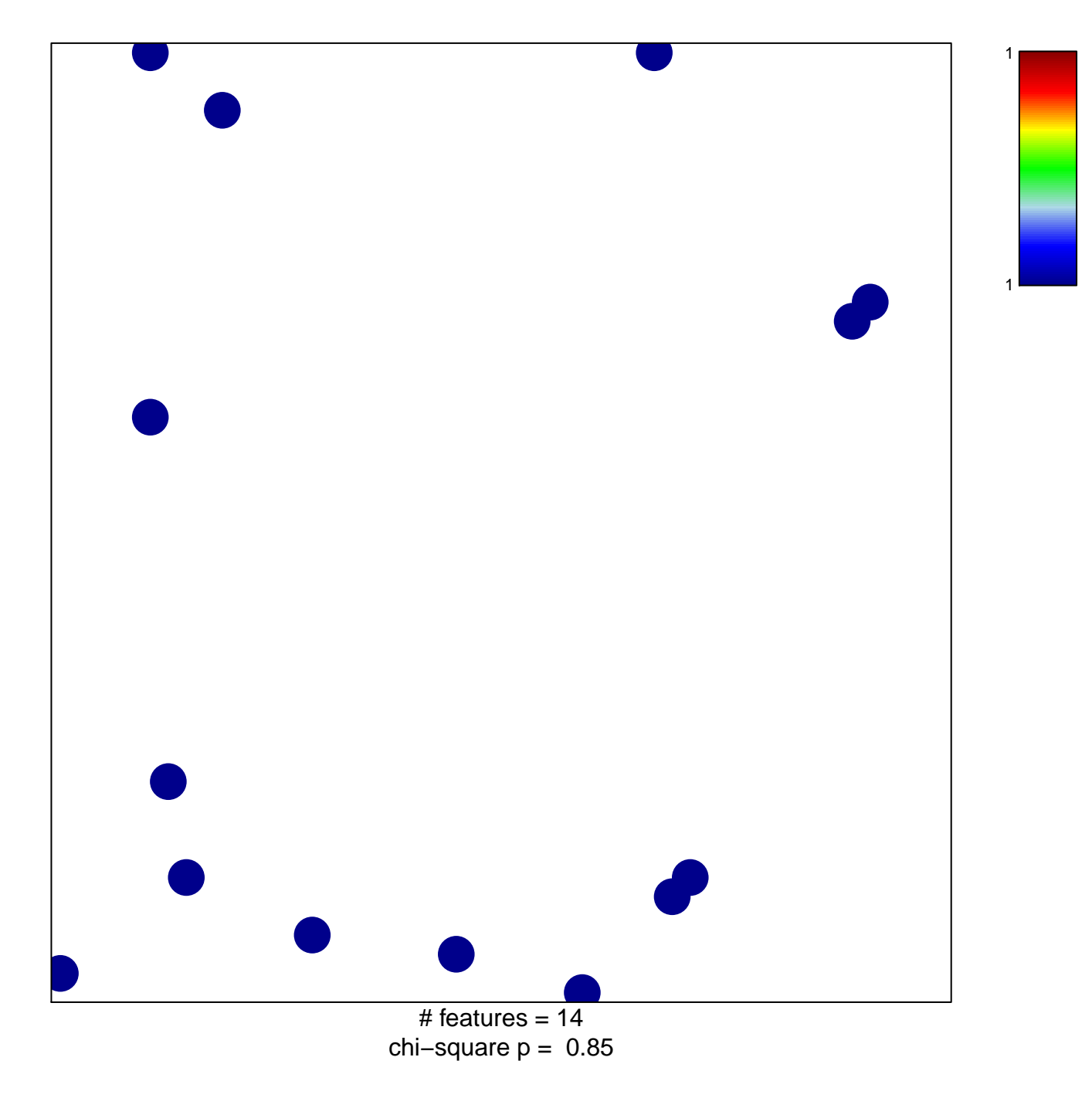

## hsa-miR-452\*

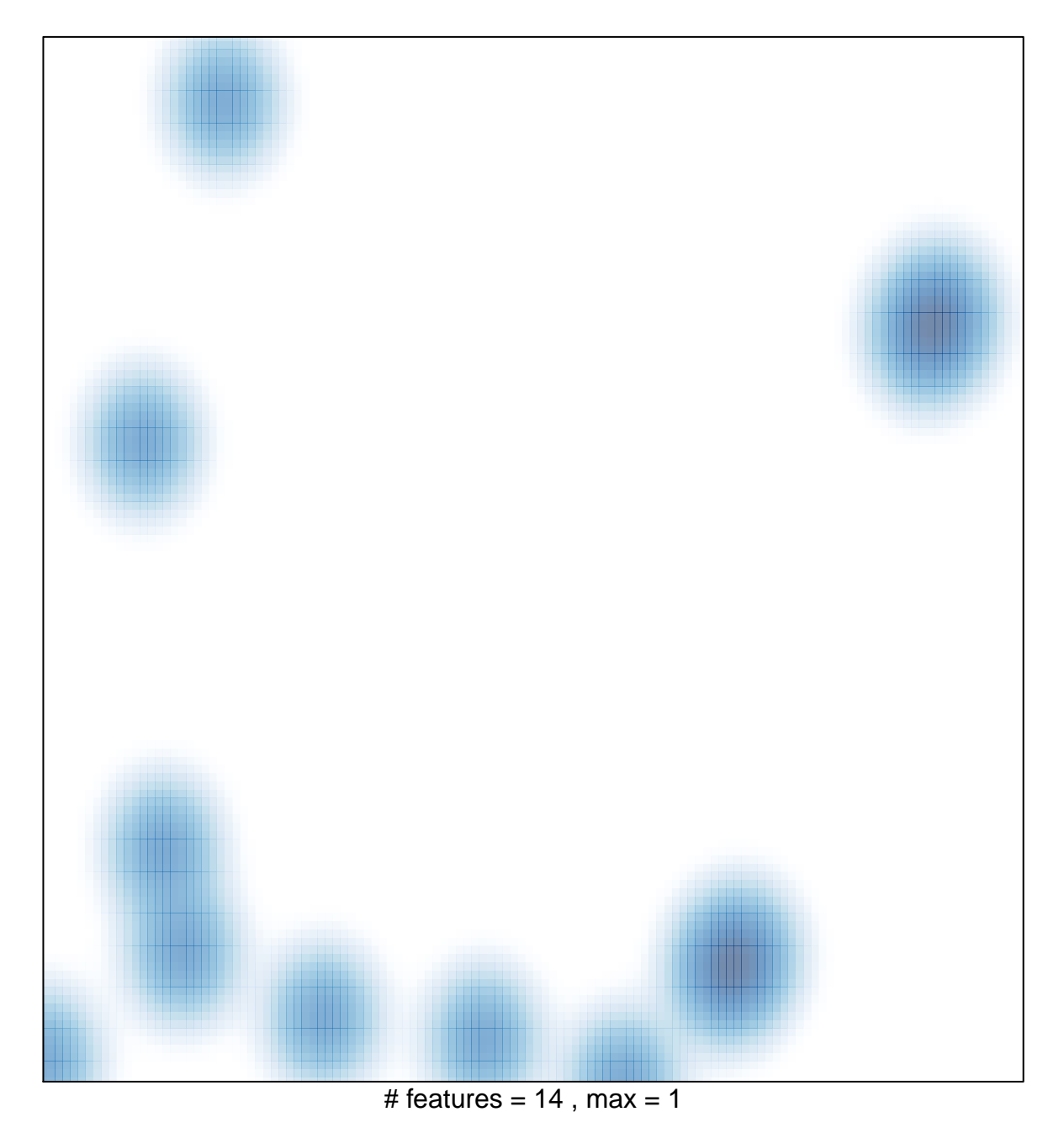